The book was found

# C++ Primer Plus (Developer's Library)

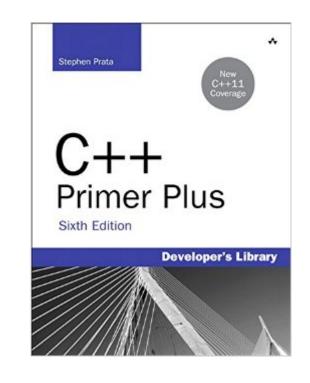

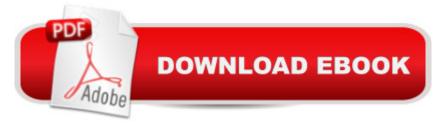

# Synopsis

C++ Primer Plus, Sixth Edition New C++11 Coverage C++ Primer Plus is a carefully crafted, complete tutorial on one of the most significant and widely used programming languages today. An accessible and easy-to-use self-study guide, this book is appropriate for both serious students of programming as well as developers already proficient in other languages. The sixth edition of C++ Primer Plus has been updated and expanded to cover the latest developments in C++, including a detailed look at the new C++11 standard. Author and educator Stephen Prata has created an introduction to C++ that is instructive, clear, and insightful. Fundamental programming concepts are explained along with details of the C++ language. Many short, practical examples illustrate just one or two concepts at a time, encouraging readers to master new topics by immediately putting them to use. Review questions and programming exercises at the end of each chapter help readers zero in on the most critical information and digest the most difficult concepts. In C++ Primer Plus, youâ <sup>™</sup>II find depth, breadth, and a variety of teaching techniques and tools to enhance your learning: A new detailed chapter on the changes and additional capabilities introduced in the C++11 standard Complete, integrated discussion of both basic C language and additional C++ features Clear guidance about when and why to use a feature Hands-on learning with concise and simple examples that develop your understanding a concept or two at a time Hundreds of practical sample programs Review questions and programming exercises at the end of each chapter to test your understanding Coverage of generic C++ gives you the greatest possible flexibility Teaches the ISO standard, including discussions of templates, the Standard Template Library, the string class, exceptions, RTTI, and namespaces Table of Contents 1: Getting Started with C++ 2: Setting Out to C++ 3: Dealing with Data 4: Compound Types 5: Loops and Relational Expressions 6: Branching Statements and Logical Operators 7: Functions: C++â ™s Programming Modules 8: Adventures in Functions 9: Memory Models and Namespaces 10: Objects and Classes 11: Working with Classes 12: Classes and Dynamic Memory Allocation 13: Class Inheritance 14: Reusing Code in C++ 15: Friends, Exceptions, and More 16: The string Class and the Standard Template Library 17: Input, Output, and Files 18: The New C++11 Standard A Number Bases B C++ Reserved Words C The ASCII Character Set D Operator Precedence E Other Operators F The stringTemplate Class G The Standard Template Library Methods and Functions H Selected Readings and Internet Resources I Converting to ISO Standard C++ J Answers to Chapter Reviews

# **Book Information**

File Size: 92667 KB Print Length: 1440 pages Simultaneous Device Usage: Up to 5 simultaneous devices, per publisher limits Publisher: Addison-Wesley Professional: 6 edition (October 18, 2011) Publication Date: October 18, 2011 Sold by: Â Digital Services LLC Language: English ASIN: B005OR9MWQ Text-to-Speech: Enabled Not Enabled X-Ray: Word Wise: Not Enabled Lending: Not Enabled Enhanced Typesetting: Enabled Best Sellers Rank: #94,404 Paid in Kindle Store (See Top 100 Paid in Kindle Store) #39 in Kindle Store > Kindle eBooks > Computers & Technology > Programming > C & C++ #57 in Books > Computers & Technology > Programming > Languages & Tools > C & C++ > C++ #20606 in Kindle Store > Kindle eBooks > Nonfiction

## **Customer Reviews**

This is the overall best C++ book for both beginner and intermediate programmers. As a self-learning student struggling to fully understand C++, i have gone through most, if not all, of the popular C++ books. My quest for the ultimate introductory and user-friendly C++ self-learning guide finally ended when i bought this one after reading several online recommendations from experienced teachers and successful C++ students. The author of C++ Primer Plus introduces the basic topics, without assuming prior knowledge and this approach definitely helps you to build a solid background. You can gradually assimilate and understand the basic concepts before moving on to more complex ideas and principles. The reader is taken through a steadily increasing learning curve but you should follow the order of the chapters as you progress through the book, analyse the examples and work through the problems, if you want to get a thorough understanding of those concepts. There is an important issue that needs to be addressed regarding the 6th edition, namely, the list of errors or "errata". Honestly, the "errata" is being tagged too easily to the 6th edition, based on previous reviews, and it is unjustified for this excellent book. The apparent deluge of complaints about errors in the 6th edition isn't fair as it gives the wrong impression and it might cause a few

people to shy away from the opportunity of learning from this highly instructive and overall great book. I haven't seen this crucial piece of information mentioned anywhere, but this should soothe your mind about errors in the book; there is a second printing which was released in early 2012, and it fixed all the known errors shown on the errata page!

Stephen Prata: give the man a cheer (beer!) (or many)! This book is good...no, not good...GREAT! A book doesn't last 20 years (yes, 20) through various editions (5 obviously) without being something special. And this is no exception. This is ungeustionably the best beginner/intermediate book on C++ I have ever read (it pains me to say it...but it has dethroned Object oriented programming in c++ by Lafore, ISBN 0672323087 in that respect). Maybe it's just me, but Prata has a tone (a way) that just makes it VERY easy to relate to the concepts he is trying to explain. He doesn't belabor a point, nor does he treat you like a gumby or one of his colleagues to impress with his knowledge of the arcana of C++. He, oddly enough, seems more interested in teaching you (properly) then trying to get paid (look at the size of the book! if he were looking to get paid. cut the book in half, sell it in two parts or sell one reduced size part for the same price). Prata offers fair coverage of the language: particularly the basics, as well as some nice software engineering opinions along the way (not in little colored boxes like Deitel with an Ant picture...which is cool: the ant analogy just annoys me-loss of identity, no individuality, part of a hive, etc...). Obviously he can't cover everything. Check out the chapter listing to see if he has what you want! But what he does cover-> the ++basics are extremely well done. There are programming exercises at the end of each chapter of course (with answers). Prata has adopted a friendly, welcoming tone, laced with humor (not insipid humor, or just plain lame). He doesn't lambast microsoft or push any particular product/compiler. He provides little tips if you're using new or old, non-ansi-c++ compliant compilers.

The decorously named "C++ Primer Plus, fifth edition" is a book for C++ beginners and those who would consider themselves a C++ virtuoso. C++ Primer Plus doesn't follow the trend of being the type of programming book that you either learn from and set away forever on a dusty shelf nor the type that you can use as a reference guide but can't use it to learn from. This is one of the few programming books I have read that I have both learned from and can still use as a perfectly suitable reference guide.In C++ Primer Plus, you are lead through the "cin's" and "cout's" of C++. In this book you will be given well guided lessons with examples from the basic to the advanced features of this wonderfuly capable programming language. You will learn the common C++ programming idioms and techniques as you turn the pages, each example constructed clearly and

professionally. One of the great features attributed to this book is the dedication to teaching its readers C++, one being each example code given to you touse was carefully crafted to be compitable with most popular and even a few less heard of, C++ compilers. The author is also good at explaining each piece of code with wonderful precision and patience, so well in fact they don't have to provide constant screen shots to show what they are trying to explain - unlike many other programming books. If you have ever wanted to learn a programming language that is greatly respected in the business world, then I would of course suggest picking up C++. If you want a great book to learn from and use as a guide throughout your programming life for C++, then I suggest picking up "C++ Primer Plus, fifth edition".

#### Download to continue reading...

C Primer Plus (6th Edition) (Developer's Library) C++ Primer Plus (Developer's Library) The iOS 5 Developer's Cookbook: Core Concepts and Essential Recipes for iOS Programmers (Developer's Library) The Swift Developer's Cookbook (includes Content Update Program) (Developer's Library) TI-84 Plus Tutorials: The TI-84 Plus for Beginners: Get Started with the TI-84 Plus Graphing Calculator Weight Watchers: Weight Watchers Cookbook-> Watchers Cookbook- Weight Watchers 2016 Weight Watchers Cookbook - Points Plus - Points Plus-Weight ... Points Plus, Weight Watchers 2016) (Volume 1) How to Protect Your Assets From Probate PLUS Lawsuits PLUS Nursing Home Expenses with the Living Trust Plus Primer of Biostatistics, Seventh Edition (Primer of Biostatistics (Glantz)(Paperback)) Primer Diario Nana: Mi primer Diario de Susana (Volume 2) (Spanish Edition) Primer on the Rheumatic Diseases (Primer on Rheumatic Diseases (Klippel)) Primer Diario Rosy: mi primer Diario (Volume 1) (Spanish Edition) TCP/IP Primer Plus C Primer Plus (5th Edition) My iPhone (Covers iOS 9 for iPhone 6s/6s Plus, 6/6 Plus, 5s/5C/5, and 4s) (9th Edition) My iPhone for Seniors (Covers iOS 9 for iPhone 6s/6s Plus, 6/6 Plus, 5s/5C/5, and 4s) (My...) C++: C++ in 8 Hours, For Beginners, Learn C++ Fast! A Smart Way to Learn C Plus Plus, Plain & Simple, Learn C++ Programming Language in Easy Steps, A Beginner's Guide, Start Coding Today! C++: Beginners Guide to Learn C++ Programming Fast and Hacking for Dummies (c plus plus, C++ for beginners, JAVA, programming computer, hacking, how to ... Programming, Coding, CSS, Java, PHP Book 5) Pediatric Nursing: Content Review PLUS Practice Questions (Davis's Success Plus) Fundamentals of Nursing: Content Review Plus Practice Questions (Davis's Success Plus) C++: The Ultimate Crash Course to Learning the Basics of C++ In No Time (c plus plus, C++ for beginners, programming computer, how to program) (HTML, Javascript, ... Java, C++ Course, C++ Development Book 3)

### <u>Dmca</u>